# Building Java Programs

#### Chapter 6 Lecture 6-1: File Input with Scanner

#### **reading: 6.1 – 6.2, 5.4**

Copyright 2010 by Pearson Education

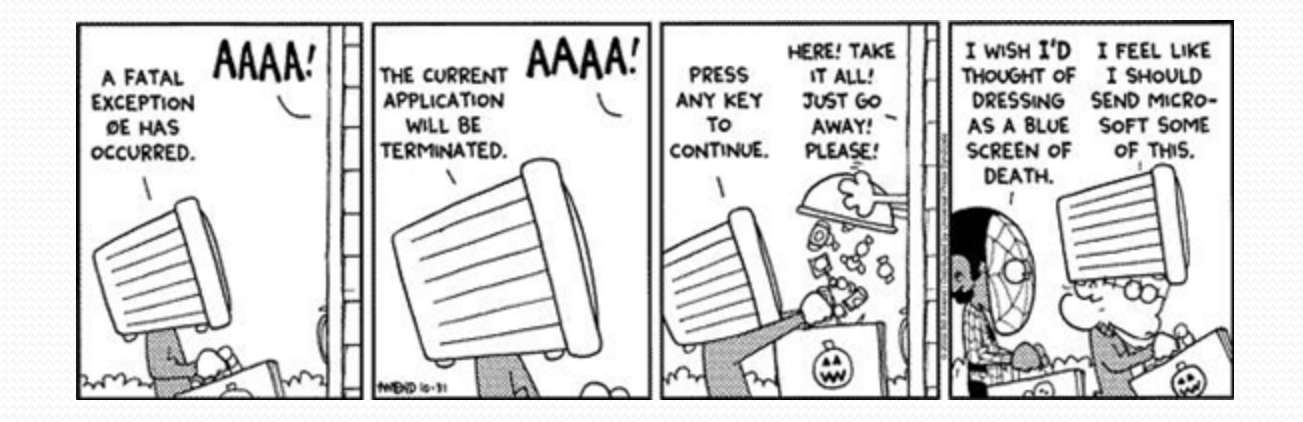

# Input/output (I/O)

import java.io.\*;

- Create a File object to get info about a file on your drive.
	- (This doesn't actually create a new file on the hard disk.)

```
File f = new File("example.txt"); 
if (f.exists() && f.length() > 1000) { 
     f.delete();
```
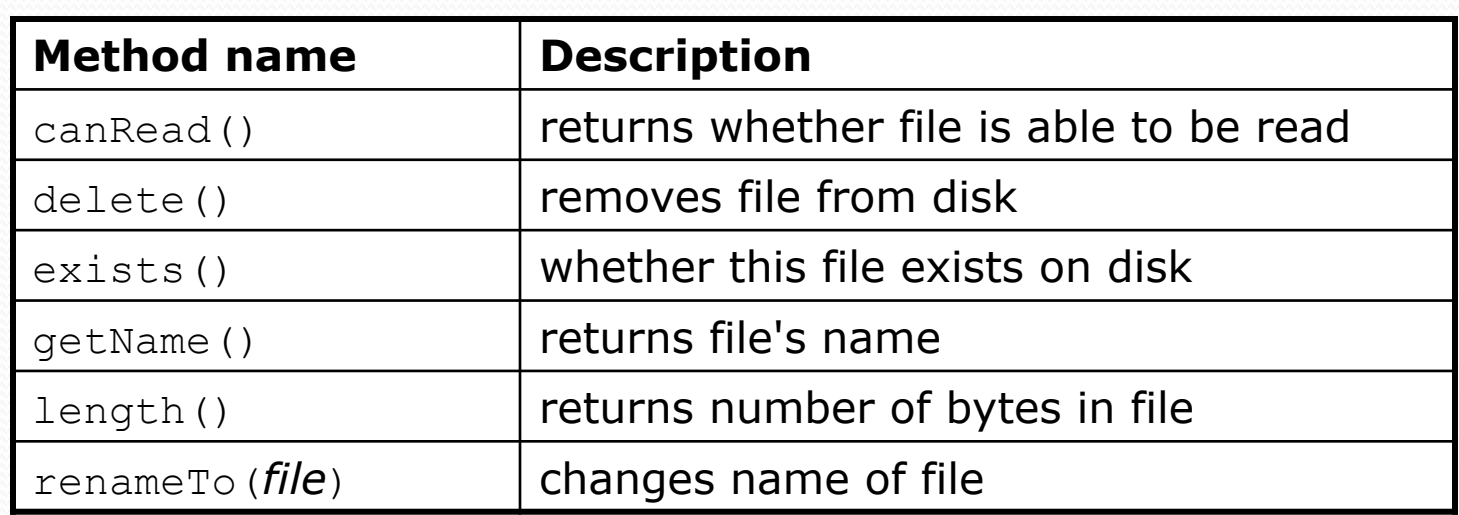

}

# Reading files

- To read a file, pass a File when constructing a Scanner. Scanner **name** = new Scanner(new File("**file name**"));
	- Example:

File file = new File("mydata.txt"); Scanner input = new Scanner(**file**);

• or (shorter):

Scanner input = new Scanner(**new File("mydata.txt")**);

# Compiler error w/ files

```
import java.io.*; // for File 
import java.util.*; // for Scanner
```

```
public class ReadFile { 
     public static void main(String[] args) { 
        Scanner input = new Scanner(new File("data.txt"));
        String text = input.next();
         System.out.println(text); 
}
}
```
#### The program fails to compile with the following error:

```
ReadFile.java:6: unreported exception java.io.FileNotFoundException;
must be caught or declared to be thrown 
            Scanner input = new Scanner(new File("data.txt"));
\mathcal{L}^{\mathcal{L}} . The contract of \mathcal{L}^{\mathcal{L}} is the contract of \mathcal{L}^{\mathcal{L}}
```
### **Exceptions**

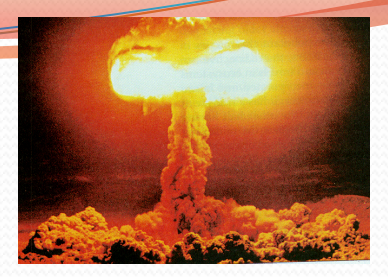

**exception**: An object representing a runtime error.

- dividing an integer by 0
- calling substring on a String and passing too large an index
- trying to read the wrong type of value from a Scanner
- trying to read a file that does not exist
- We say that a program with an error "*throws*" an exception.
- It is also possible to "*catch*" (handle or fix) an exception.
- **checked exception**: An error that must be handled by our program (otherwise it will not compile).
	- We must specify how our program will handle file I/O failures.

#### The throws clause

 **throws clause**: Keywords on a method's header that state that it may generate an exception (and will not handle it).

• Syntax:

public static **type name**(**params**) **throws type** {

Example:

public class ReadFile {

public static void main(String[] args)

**throws FileNotFoundException** {

 Like saying, *"I hereby announce that this method might throw an exception, and I accept the consequences if this happens."*

# File paths

**absolute path**: specifies a drive or a top "/" folder

C:/Documents/smith/hw6/input/data.csv

Windows can also use backslashes to separate folders.

 **relative path**: does not specify any top-level folder names.dat input/kinglear.txt

#### Assumed to be relative to the *current directory*:

Scanner input = new Scanner(new File(**"data/readme.txt"**));

If our program is in  $H:/\text{hw6}$ , Scanner will look for H:/hw6/data/readme.txt

# Input tokens

**token**: A unit of user input, separated by whitespace.

- A Scanner splits a file's contents into tokens.
- If an input file contains the following:

23 3.14 "John Smith"

The Scanner can interpret the tokens as the following types:

![](_page_8_Picture_76.jpeg)

### Files and input cursor

Consider a file weather.txt that contains this text:

16.2 23.5 19.1 7.4 22.8 18.5 -1.8 14.9

• A Scanner views all input as a stream of characters:

16.2 23.5\n 19.1 7.4 22.8\n\n18.5 -1.8 14.9\n

 $\lambda$ 

**• input cursor**: The current position of the Scanner.

# Consuming tokens

**consuming input**: Reading input and advancing the cursor.

• Calling nextInt etc. moves the cursor past the current token.

$$
\begin{array}{ccccccccc}\n16.2 & 23.5 \n\backslash n & 19.1 & 7.4 & 22.8 \n\backslash n18.5 & -1.8 & 14.9 \n\end{array}
$$

![](_page_10_Figure_4.jpeg)

| String s = input.next(); | // "23.5"         |          |                   |      |      |                   |
|--------------------------|-------------------|----------|-------------------|------|------|-------------------|
| 16.2                     | 23.5\n $\text{A}$ | 19.1 7.4 | 22.8\n $\text{A}$ | 18.5 | -1.8 | 14.9\n $\text{A}$ |

# File input question

• Recall the input file weather.txt:

![](_page_11_Picture_80.jpeg)

 Write a program that prints the change in temperature between each pair of neighboring days.

```
16.2 to 23.5, change = 7.3 
23.5 to 19.1, change = -4.419.1 to 7.4, change = -11.77.4 to 22.8, change = 15.4 
22.8 to 18.5, change = -4.318.5 to -1.8, change = -20.3-1.8 to 14.9, change = 16.7
```
### File input answer

```
// Displays changes in temperature from data in an input file. 
import java.io.*; // for File
```

```
import java.util.*; // for Scanner
```

```
public class Temperatures { 
     public static void main(String[] args) 
             throws FileNotFoundException { 
        Scanner input = new Scanner(new File("weather.txt"));
         double prev = input.nextDouble(); // fencepost 
        for (int i = 1; i \leq 7; i++) {
             double next = input.nextDouble(); 
            System.out.println(prev + " to " + next +
                    ", change = " + (next - prev));
            prev = next; }
```
}

}

# Reading an entire file

- Suppose we want our program to work no matter how many numbers are in the file.
	- Currently, if the file has more numbers, they will not be read.
	- If the file has fewer numbers, what will happen?

A crash! Example output from a file with just 3 numbers:

```
16.2 to 23.5, change = 7.323.5 to 19.1, change = -4.4Exception in thread "main" java.util.NoSuchElementException 
     at java.util.Scanner.throwFor(Scanner.java:838) 
     at java.util.Scanner.next(Scanner.java:1347) 
     at Temperatures.main(Temperatures.java:12)
```
#### Scanner exceptions

- NoSuchElementException
	- You read past the end of the input.
- InputMismatchException
	- You read the wrong type of token (e.g. read "hi" as an int).
- Finding and fixing these exceptions:
	- Read the exception text for line numbers in your code (the first line that mentions your file; often near the bottom):

Exception in thread "main" java.util.NoSuchElementException at java.util.Scanner.throwFor(Scanner.java:838) at java.util.Scanner.next(Scanner.java:1347)  **at MyProgram.myMethodName(MyProgram.java:19)**  at MyProgram.main(MyProgram.java:6)

### Scanner tests for valid input

![](_page_15_Picture_72.jpeg)

- These methods of the Scanner do not consume input; they just give information about what the next token will be.
	- Useful to see what input is coming, and to avoid crashes.
	- These methods can be used with a console Scanner, as well.
		- When called on the console, they sometimes pause waiting for input.

# Using hasNext methods

#### • Avoiding type mismatches:

```
Scanner console = new Scanner (System.in);
System.out.print("How old are you? "); 
if (console.hasNextInt()) { 
     int age = console.nextInt(); // will not crash! 
     System.out.println("Wow, " + age + " is old!"); 
} else { 
     System.out.println("You didn't type an integer."); 
}
```
#### Avoiding reading past the end of a file:

```
Scanner input = new Scanner(new File("example.txt"));
if (input.hasNext()) { 
     String token = input.next(); // will not crash! 
     System.out.println("next token is " + token); 
}
```
# File input question 2

- Modify the temperature program to process the entire file, regardless of how many numbers it contains.
	- Example: If a ninth day's data is added, output might be:

```
16.2 to 23.5, change = 7.323.5 to 19.1, change = -4.419.1 to 7.4, change = -11.77.4 to 22.8, change = 15.4 
22.8 to 18.5, change = -4.318.5 to -1.8, change = -20.3-1.8 to 14.9, change = 16.7
14.9 to 16.1, change = 1.2
```
### File input answer 2

```
// Displays changes in temperature from data in an input file.
```
import java.io.\*; **// for File**  import java.util.\*; **// for Scanner** 

```
public class Temperatures { 
     public static void main(String[] args) 
             throws FileNotFoundException { 
        Scanner input = new Scanner(new File("weather.txt"));
         double prev = input.nextDouble(); // fencepost 
         while (input.hasNextDouble()) { 
             double next = input.nextDouble(); 
            System.out.println(prev + " to " + next +
                    ", change = " + (next - prev));
            prev = next; } 
 }
```
}

# File input question 3

- Modify the temperature program to handle files that contain non-numeric tokens (by skipping them).
- For example, it should produce the same output as before when given this input file, weather2.txt:

```
16.2 23.5 
Tuesday 19.1 Wed 7.4 THURS. TEMP: 22.8 
18.5 -1.8 <-- What happened there?! 
   14.9 :-)
```
You may assume that the file begins with a real number.

### File input answer 3

```
// Displays changes in temperature from data in an input file. 
import java.io.*; // for File 
import java.util.*; // for Scanner 
public class Temperatures2 { 
     public static void main(String[] args)
```

```
 throws FileNotFoundException { 
       Scanner input = new Scanner(new File("weather.txt"));
        double prev = input.nextDouble(); // fencepost 
        while (input.hasNext()) { 
             if (input.hasNextDouble()) { 
                 double next = input.nextDouble(); 
                 System.out.println(prev + " to " + next + 
                        ", change = " + (next - prev));
                prev = next; 
             } else { 
                 input.next(); // throw away unwanted token 
 } 
 } 
 } 
}
```
# Gas prices question

- Write a program that reads a file gasprices.txt
	- Format: *Belgium \$/gal US \$/gal date*

![](_page_21_Picture_82.jpeg)

 The program should print the average gas price over all data in the file for both countries:

Belgium: 8.38 3.92 4/4/11 8.62 4.03 4/11/11

# Gas prices solution

```
public class GasPrices { 
   public static void main(String[] args) 
               throws FileNotFoundException { 
    Scanner s = new Scanner(new File("gasprices.txt"));
     double belgium = 0; 
    double usa = 0;
    int count = 0;
     while (s.hasNext()) { 
        belgium += s.nextDouble(); 
        usa += s.nextDouble(); 
        count++; 
       s.next(); // skip date
}}
     System.out.println("Belgium average: " + belgium / count + 
"\ $/qal");
     System.out.println("USA average: " + usa / count + " $/
gal"); 
\begin{array}{c} \begin{array}{c} \end{array} \end{array}
```